## **Sftp**

**Lisa Sabin-Wilson**

 Wicked Cool Shell Scripts Dave Taylor,2004 This useful book offers 101 fun shell scripts for solving common problems and personalizing the computing environment. Readers will find shell scripts to create an interactive calculator, a spell checker, a disk backup utility, a weather tracker, a web logfile analysis tool, a stock portfolio tracker, and much more. The cookbook style examples are all written in Bourne Shell (sh) syntax; the scripts will run on Linux, Mac OS X, and Unix.

## AUUGN ,2001-07

 Mastering Bash Giorgio Zarrelli,2017-06-21 Your one stop guide to making the most out of Bash programming About This Book From roots to leaves, learn how to program in Bash and automate daily tasks, pouring some spice in your scripts Daemonize a script and make a real service of it, ensuring it's available at any time to process user-fed data or commands This book provides functional examples that show you practical applications of commands Who This Book Is For If you're a power user or system administrator involved in writing Bash scripts to automate tasks, then this book is for you. This book is also ideal for advanced users who are engaged in complex daily tasks. What You Will Learn Understand Bash right from the basics and progress to an advanced level Customise your environment and automate system routine tasks Write structured scripts and create a command-line interface for your scripts Understand arrays, menus, and functions Securely execute remote commands using ssh Write Nagios plugins to automate your infrastructure checks Interact with web services, and a Slack notification script Find out how to execute subshells and take advantage of parallelism Explore inter-process communication and write your own daemon In Detail System administration is an everyday effort that involves a lot of tedious tasks, and devious pits. Knowing your environment is the key to unleashing the most powerful solution that will make your life easy as an administrator, and show you the path to new heights. Bash is your Swiss army knife to set up your working or home environment as you want, when you want. This book will enable you to customize your system step by step, making your own real, virtual, home out of it. The journey will take you swiftly through the basis of the shell programming in Bash to more interesting and challenging tasks. You will be introduced to one of the most famous open source monitoring systems—Nagios, and write complex programs with it in any languages. You'll see how to

perform checks on your sites and applications. Moving on, you'll discover how to write your own daemons so you can create your services and take advantage of inter-process communication to let your scripts talk to each other. So, despite these being everyday tasks, you'll have a lot of fun on the way. By the end of the book, you will have gained advanced knowledge of Bash that will help you automate routine tasks and manage your systems. Style and approach This book presents step-by-step instructions and expert advice on working with Bash and writing scripts. Starting from the basics, this book serves as a reference manual where you can find handy solutions and advice to make your scripts flexible and powerful.

 **Pro OpenSSH** Michael Stahnke,2006-11-22 \* Authored by two Fortune 100 system administrators responsible for the architecture and deployment of OpenSSH across several hundred corporate servers. \* Covers commonplace yet often confusing deployment scenarios that come up daily in enterprise environments, large and small. \* Focuses upon the worlds most prevalent SSH implementation, OpenSSH.

 Data Ingestion with Python Cookbook Glaucia Esppenchutz,2023-05-31 Deploy your data ingestion pipeline,

orchestrate, and monitor efficiently to prevent loss of data and quality Key Features Harness best practices to create a Python and PySpark data ingestion pipeline Seamlessly automate and orchestrate your data pipelines using Apache Airflow Build a monitoring framework by integrating the concept of data observability into your pipelines Book Description Data Ingestion with Python Cookbook offers a practical approach to designing and implementing data ingestion pipelines. It presents real-world examples with the most widely recognized open source tools on the market to answer commonly asked questions and overcome challenges. You'll be introduced to designing and working with or without data schemas, as well as creating monitored pipelines with Airflow and data observability principles, all while following industry best practices. The book also addresses challenges associated with reading different data sources and data formats. As you progress through the book, you'll gain a broader understanding of error logging best practices, troubleshooting techniques, data orchestration, monitoring, and storing logs for further consultation. By the end of the book, you'll have a fully automated set that enables you to start ingesting and monitoring your data pipeline effortlessly, facilitating seamless integration with subsequent stages of the ETL process. What you will learn Implement data observability using monitoring tools Automate your data ingestion pipeline Read analytical and partitioned data, whether schema or non-schema based Debug and prevent data loss through efficient data monitoring and logging Establish data access policies using a data governance framework Construct a data orchestration framework to improve data quality Who this book is for This book is for data engineers and data enthusiasts seeking a comprehensive understanding of the data ingestion process using popular tools in the open source community. For more advanced learners, this book takes on the theoretical pillars of data governance while providing practical examples of real-world scenarios commonly encountered by data engineers.

 Security+ Training Guide Todd King,2003 The Security+ certification is CompTIA's response to membership requests to develop a foundation-level certification for security workers. The IT industry is in agreement that there is a need to better train, staff, and empower those tasked with designing and implementing information security, and Security+ is an effort to meet this demand. The exam is under consideration by Microsoft as the baseline security certification for Microsoft's new security

certification initiative. The Security+ Training Guide is a comprehensive resource for those preparing to take this exam, covering everything in a format that maps to the exam objectives. The book has been subjected to a rigorous technical review, ensuring content is superior in both coverage and technical accuracy. The accompanying CD features PrepLogic(tm) Practice Tests, Preview Edition. This product includes one complete PrepLogic Practice Test with approximately the same number of questions found on the actual vendor exam. Each question contains full, detailed explanations of the correct and incorrect answers. The engine offers two study modes, Practice Test and Flash Review, full exam customization, and a detailed score report.

 **TCP/IP Tutorial and Technical Overview** Lydia Parziale,Dr. Wei Liu,Carolyn Matthews,Nicolas Rosselot,Chuck Davis,Jason Forrester,David T. Britt,IBM Redbooks,2006-12-19 The TCP/IP protocol suite has become the de facto standard for computer communications in today's networked world. The ubiquitous implementation of a specific networking standard has led to an incredible dependence on the applications enabled by it. Today, we use the TCP/IP protocols and the Internet not only for entertainment and information, but to conduct our business by

performing transactions, buying and selling products, and delivering services to customers. We are continually extending the set of applications that leverage TCP/IP, thereby driving the need for further infrastructure support. It is our hope that both the novice and the expert will find useful information in this publication.

 **Dreamweaver CS5 All-in-One For Dummies** Sue Jenkins,Richard Wagner,2010-05-14 Everything web designers need to build sites with Dreamweaver Dreamweaver is the leading website creation tool, with 90 percent of the market share. The nine minibooks that make up this guide cover getting started with Dreamweaver CS5, creating and publishing great sites, making pages dynamic, building web applications, and much more, including all the upgrades in Dreamweaver CS5. Dreamweaver is the gold standard for website development software; this complete reference covers what both beginners and intermediate-level users need to know to make the most of Dreamweaver CS5 and create professional-quality sites Nine minibooks cover getting started, mastering Dreamweaver basics, working like a pro, energizing your site, publishing your site, working collaboratively, building Web applications, making pages dynamic, and developing applications rapidly Teaches how to customize the workspace; understand the

Panels and Properties Inspector; plan, design, and manage your site; work with text and graphics; add Flash, movies, and sound; work with Cascading Style Sheets, JavaScript, and Ajax, connect to a database, and much more Dreamweaver CS5 All-in-One For Dummies gives web designers essential information for creating, managing, and maintaining all types of websites.

 WordPress All-in-One For Dummies Lisa Sabin-Wilson,2024-02-06 The no-nonsense guide to building your own WordPress site With the help of WordPress All-in-One For Dummies, you can get your first WordPress blog or website set up in no time. Fully updated for the latest WordPress releases, this 8 books-in-1 guide walks you through all the features of this powerful web builder. You'll discover how to choose and customize a theme, pick the perfect web host and URL, and manage multiple websites with multiple authors. Use WordPress as a content management software (CMS) platform, work with multimedia formats, and add plugins to your site. With state-of-the-art features, WordPress has become the go-to platform for website owners and bloggers who want to be noticed. This beginner-friendly Dummies guide gives you the know-how to make WordPress work for you. Build a website or blog with WordPress, the leading open-source web

builder Discover the powerful, customizable features of the latest versions of WordPress Allow multiple people to contribute to your site and keep your content organized Easily make changes and modifications with the WordPress interface Both WordPress novices and more experienced users looking to dive into new features will love the easy-to-follow instructions and tips in WordPress All-in-One For Dummies.

 SSH, The Secure Shell: The Definitive Guide Daniel J. Barrett,Richard E. Silverman,Robert G. Byrnes,2005-05-10 Are you serious about network security? Then check out SSH, the Secure Shell, which provides key-based authentication and transparent encryption for your network connections. It's reliable, robust, and reasonably easy to use, and both free and commercial implementations are widely available for most operating systems. While it doesn't solve every privacy and security problem, SSH eliminates several of them very effectively.Everything you want to know about SSH is in our second edition of SSH, The Secure Shell: The Definitive Guide. This updated book thoroughly covers the latest SSH-2 protocol for system administrators and end users interested in using this increasingly popular TCP/IP-based solution.How does it work? Whenever data is sent to the network,

SSH automatically encrypts it. When data reaches its intended recipient, SSH decrypts it. The result is transparent encryptionusers can work normally, unaware that their communications are already encrypted. SSH supports secure file transfer between computers, secure remote logins, and a unique tunneling capability that adds encryption to otherwise insecure network applications. With SSH, users can freely navigate the Internet, and system administrators can secure their networks or perform remote administration.Written for a wide, technical audience, SSH, The Secure Shell: The Definitive Guide covers several implementations of SSH for different operating systems and computing environments. Whether you're an individual running Linux machines at home, a corporate network administrator with thousands of users, or a PC/Mac owner who just wants a secure way to telnet or transfer files between machines, our indispensable guide has you covered. It starts with simple installation and use of SSH, and works its way to in-depth case studies on large, sensitive computer networks.No matter where or how you're shipping information, SSH, The Secure Shell: The Definitive Guide will show you how to do it securely.

**Pro Spring Integration** Josh Long,Dr Mark Lui,Mario Gray,Andy

Chan,2011-08-05 Pro Spring Integration is an authoritative book from the experts that guides you through the vast world of enterprise application integration (EAI) and application of the Spring Integration framework towards solving integration problems. The book is: An introduction to the concepts of enterprise application integration A reference on building event-driven applications using Spring Integration A guide to solving common integration problems using Spring Integration What makes this book unique is its coverage of contemporary technologies and realworld information, with a focus on common problems that users are likely to confront. This book zeroes in on extending the Spring Integration framework to meet your custom integration demands. As Spring Integration is an extension of the Spring programming model, it builds on the Spring Framework's existing support for enterprise integration. This book will take you through all aspects of this relationship and show you how to get the most out of your Spring applications, where integration is a consideration. It discusses simple messaging within Spring-based applications and integration with external systems via simple adapters. Those adapters provide a higher-level of abstraction over Spring's support for remoting, messaging, and scheduling, all of which receives

coverage in this book.

 WordPress For Dummies Lisa Sabin-Wilson,2020-12-02 Get to know WordPress with this simple and approachable reference WordPress For Dummies, 9th Edition helps readers discover the power of the WordPress web content building tool. Web builders have created 75 million websites using WordPress and this book will show you how to add your blogs and websites to that count. WordPress For Dummies, 9th Edition drops you right into the fast lane to publishing your first website or blog by teaching you to: Customize a theme · Create your first post · Use WordPress as a content management system · Work with multimedia formats · Add plugins to your site · Establish a publishing routine Perfect for new bloggers, experienced bloggers converting to WordPress for the first time, and people accustomed to WordPress who want to learn more about the full potential of the technology, WordPress for Dummies, 9th Edition is an indispensable addition to the library of every blogger and webmaster.

 **Linux Shell Scripting Cookbook** Shantanu Tushar,2013-05-21 This book is written in a Cookbook style and it offers learning through recipes with examples and illustrations. Each recipe contains step-by-step instructions about everything necessary to

execute a particular task. The book is designed so that you can read it from start to end for beginners, or just open up any chapter and start following the recipes as a reference for advanced users.If you are a beginner or an intermediate user who wants to master the skill of quickly writing scripts to perform various tasks without reading the entire manual, this book is for you. You can start writing scripts and one-liners by simply looking at the similar recipe and its descriptions without any working knowledge of shell scripting or Linux. Intermediate/advanced users as well as system administrators/ developers and programmers can use this book as a reference when they face problems while coding.

 **UNIX** Syed Mansoor Sarwar,Robert M. Koretsky,2016-11-03 UNIX: The Textbook, Third Edition provides a comprehensive introduction to the modern, twenty-first-century UNIX operating system. The book deploys PC-BSD and Solaris, representative systems of the major branches of the UNIX family, to illustrate the key concepts. It covers many topics not covered in older, more traditional textbook approaches, such as Python, UNIX System Programming from basics to socket-based network programming using the client-server paradigm, the Zettabyte File System (ZFS), and the highly developed X Windows-based KDE and Gnome GUI

desktop environments. The third edition has been fully updated and expanded, with extensive revisions throughout. It features a new tutorial chapter on the Python programming language and its use in UNIX, as well as a complete tutorial on the git command with Github. It includes four new chapters on UNIX system programming and the UNIX API, which describe the use of the UNIX system call interface for file processing, process management, signal handling, interprocess communication (using pipes, FIFOs, and sockets), extensive coverage of internetworking with UNIX TCP/IP using the client-server software, and considerations for the design and implementation of productionquality client-server software using iterative and concurrent servers. It also includes new chapters on UNIX system administration, ZFS, and container virtualization methodologies using iocage, Solaris Jails, and VirtualBox. Utilizing the authors' almost 65 years of practical teaching experience at the college level, this textbook presents well-thought-out sequencing of old and new topics, welldeveloped and timely lessons, a Github site containing all of the code in the book plus exercise solutions, and homework exercises/problems synchronized with the didactic sequencing of chapters in the book. With the exception of four chapters on

system programming, the book can be used very successfully by a complete novice, as well as by an experienced UNIX system user, in both an informal and formal learning environment. The book may be used in several computer science and information technology courses, including UNIX for beginners and advanced users, shell and Python scripting, UNIX system programming, UNIX network programming, and UNIX system administration. It may also be used as a companion to the undergraduate and graduate level courses on operating system concepts and principles.

 **International Conference on Computational and Information Sciences (ICCIS) 2014** ,2014-11-11 The 6th International Conference on Computational and Information Sciences (ICCIS2014) will be held in NanChong, China. The 6th International Conference on Computational and Information Sciences (ICCIS2014)aims at bringing researchers in the areas of computational and information sciences to exchange new ideas and to explore new ground. The goal of the conference is to push the application of modern computing technologies to science, engineering, and information technologies.Following the success of ICCIS2004,ICCIS2010 and ICCIS2011,ICCIS2012,ICCIS2013,ICCIS2014 conference will

consist of invited keynote presentations and contributed presentations of latest developments in computational and information sciences. The 2014 International Conference on Computational and Information Sciences (ICCIS 2014), now in its sixth run, has become one of the premier conferences in this dynamic and exciting field. The goal of ICCIS is to catalyze the communications among various communities in computational and information sciences. ICCIS provides a venue for the participants to share their recent research and development, to seek for collaboration resources and opportunities, and to build professional networks.

 Mac OS X Power Tools Dan Frakes,2006-07-14 Expert Dan Frakes Toiled Endlessly with OS X So You Don't Have To... OS X expert and incurable Mac addict Dan Frakes delved into the deepest, darkest regions of Apple's newest operating system to uncover the best and most efficient ways to get things done. The result of his tireless efforts, Mac OS X Power Tools, takes you step-by-step through insightful and essential tips, shortcuts, and solutions. Filled with choice coverage on installation, the Finder, networking, security, Unix, software, and much more—Mac OS X Power Tools is certain to save you countless hours (and

frustration) and turn you in to the OS X expert you've always dreamed of becoming. Coverage includes: Foiling Finder Frustration Setting Up Your Mac Sensationally Mastering Mac OS and Third-Party Software Installations Developing a Dynamic Dock Clobbering Classic Networking and Surfing Superiorly Connecting Conveniently and Running Remotely Fine-Tuning Firewalls and Strengthening System Security Utilizing UNIX See the author's website at www.macosxpowertools.com

 **The Code of Federal Regulations of the United States of America** ,2000 The Code of Federal Regulations is the codification of the general and permanent rules published in the Federal Register by the executive departments and agencies of the Federal Government.

 Title 40 Protection of Environment Part 86 (§ 86.600-1 to end of part 86) (Revised as of July 1, 2013) Office of The Federal Register, Enhanced by IntraWEB, LLC,2014-07-01 40 CFR Protection of Environment

 BizTalk 2013 EDI for Health Care Mark Beckner,2013-12-19 BizTalk 2013 EDI for Healthcare – EDI 834Enrollment Solutions eliminates the complexity anddemonstrates how to build both inbound and outbound EDI 834 processes inBizTalk server that

follow the required patterns for integrations with theseexchanges. Archiving, mapping,reconstituting EDI 837 data, exception handling and advanced logging andreporting (without the need for BAM!) are all covered in enough detail to allowyou to implement your own fully functional solution. The Affordable CareAct and the requirements to integrate with state Exchanges have securedBizTalk's role with integrations within the healthcare industry. EDI 834 documents are the heart to allintegrations, dealing with enrollment and the maintenance of enrollments. In order to successfully integrate with theexchanges, companies are required to implement a number of architectural componentsthat can be daunting and complex to work through. High-quality resources for IT professional to handle these challenges are sorely needed, and this resource has been designed to provide concise solutions. What you'll learn Learn how to develop complete end to end EDI 834 solutions, both inbound and outbound Create a solution that demonstrates how to integrate with state Exchanges Explore options for custom pipeline components, archiving patterns, lookups Detailed information for advanced 834 EDI mapping Who this book is for BizTalk administrators and developers, as well as management personnel connected with

these positions. Table of Contents 1. Architectural Patterns 2. Solution: Receiving 837P Data 3. Solution: Sending 837P Data 4. Mapping Data 5. Adapters, AS2 and Acks 6. Solution: Receiving 834 Data 7. Pipelines for 834 Processing 8. Custom Business Rules 9. Advanced 834 Mapping 10. Solution: Sending 834 Data 11. Solution: Sending 834 Data, Simplified

 **IBM z/OS V2R2: Unix Systems Services** Keith Winnard,Paul Robert Hering,IBM Redbooks,2015-12-16 This IBM® Redbooks® publication familiarizes you with the technical changes that were introduced into the UNIX System Services areas with IBM z/OS® V2R2. This book is one of a series of IBM Redbooks publications that take a modular approach to providing information about the updates that are included within z/OS V2R2. This approach has the following goals: - Provide modular content - Group the technical changes into a topic - Provide a more streamlined way of finding relevant information that is based on the topic We hope you find this approach useful. We value your feedback.

Getting the books **Sftp** now is not type of challenging means. You could not without help going subsequently books stock or library or borrowing from your links to door them. This is an agreed easy means to specifically get lead by on-line. This online notice Sftp can be one of the options to accompany you later than having new time.

It will not waste your time. endure me, the e-book will certainly announce you further situation to read. Just invest little epoch to gate this on-line message **Sftp** as well as evaluation them wherever you are now.

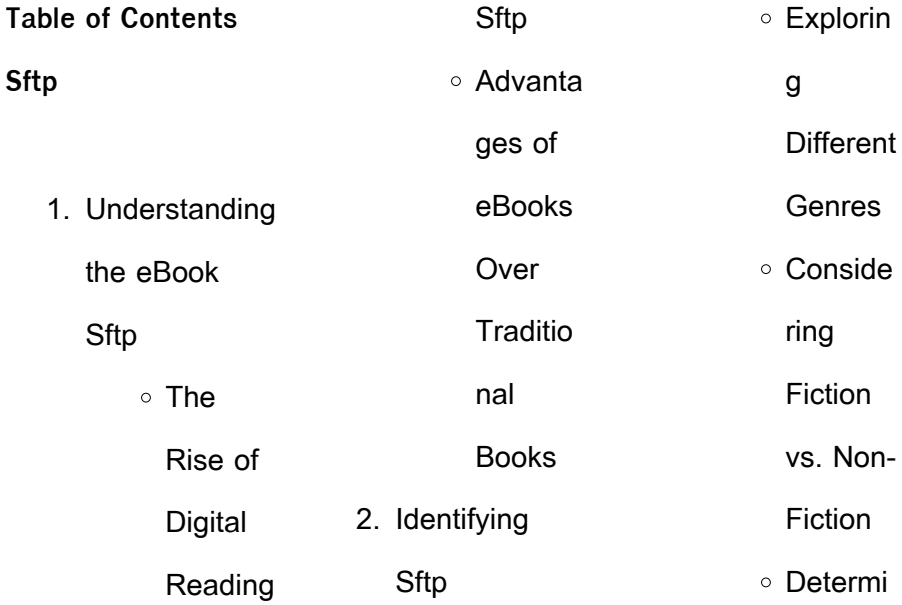

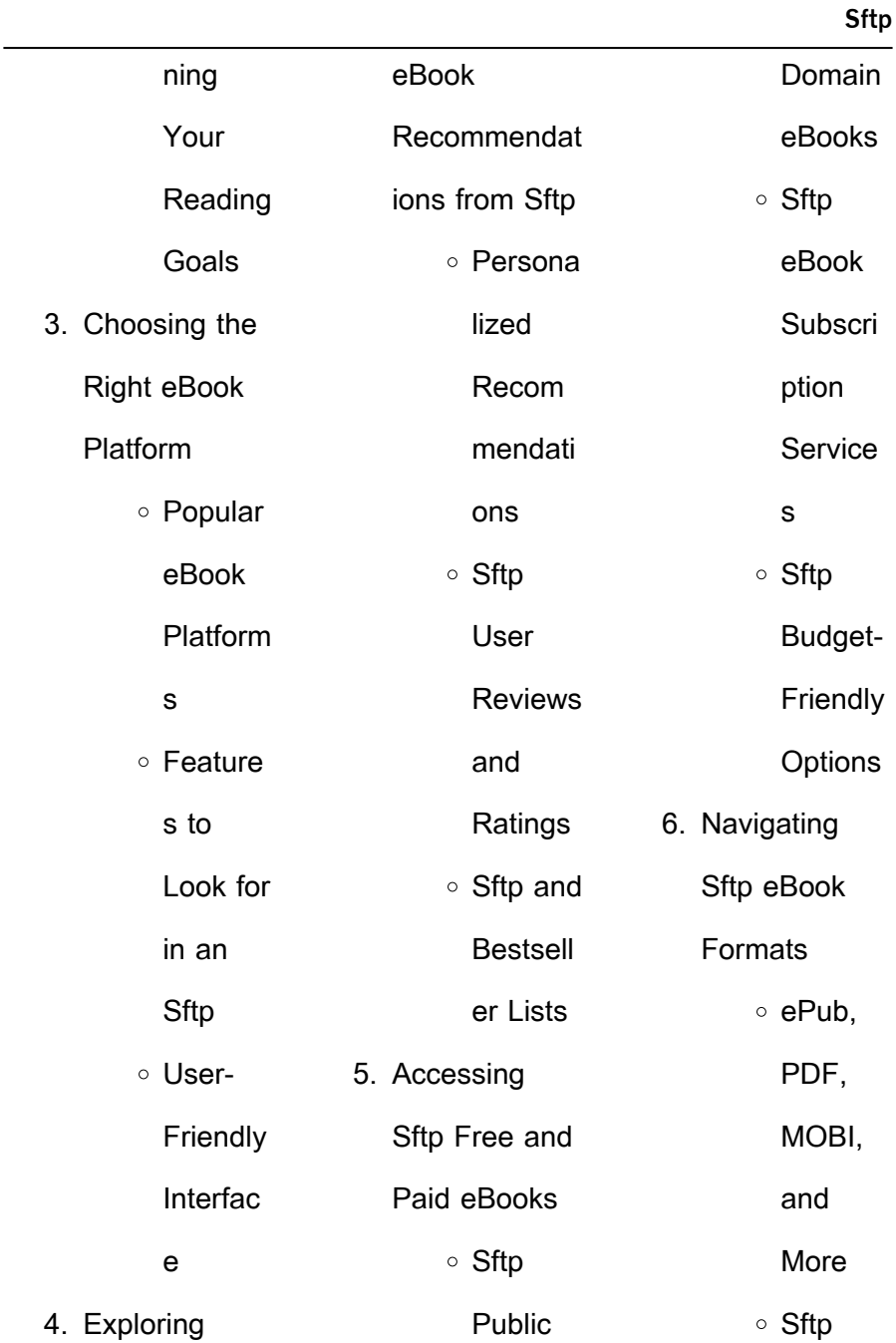

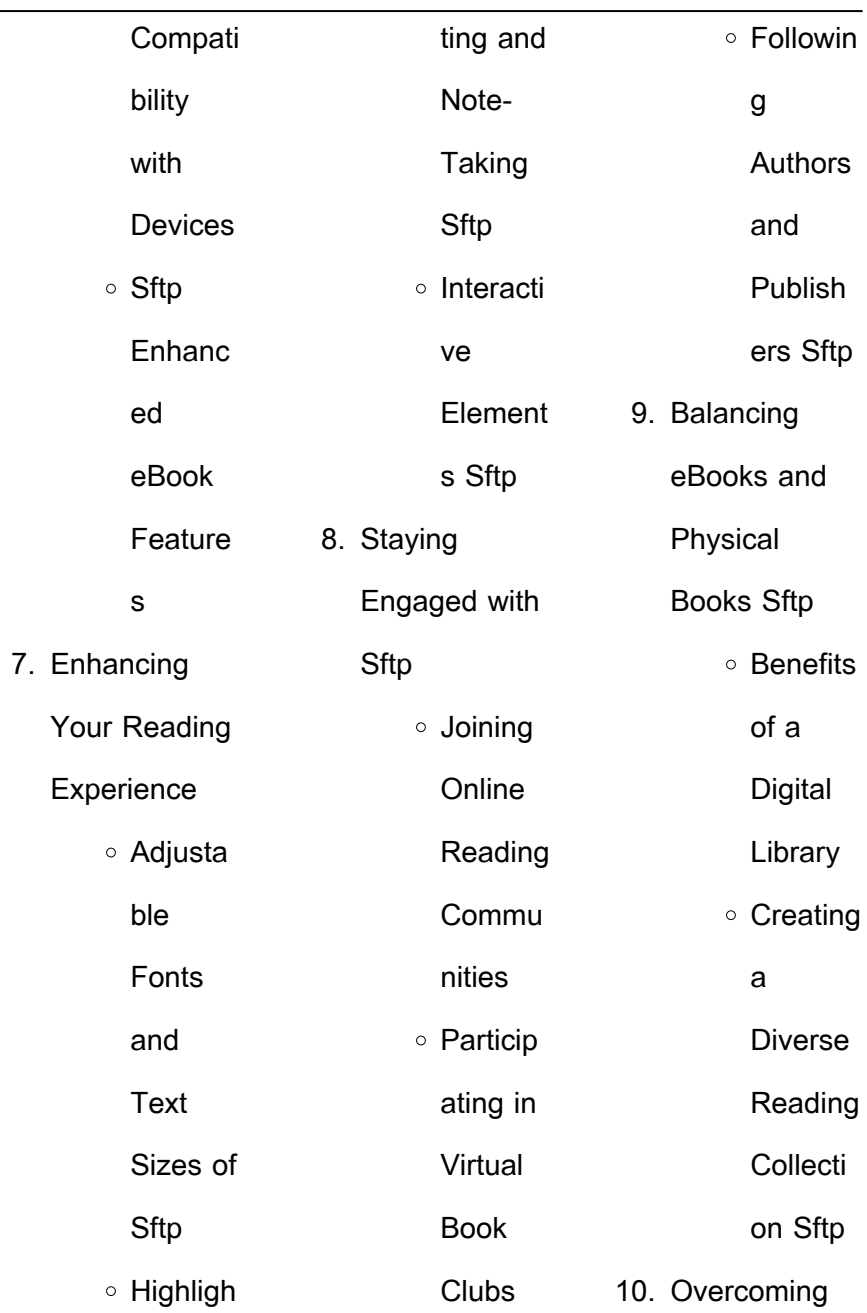

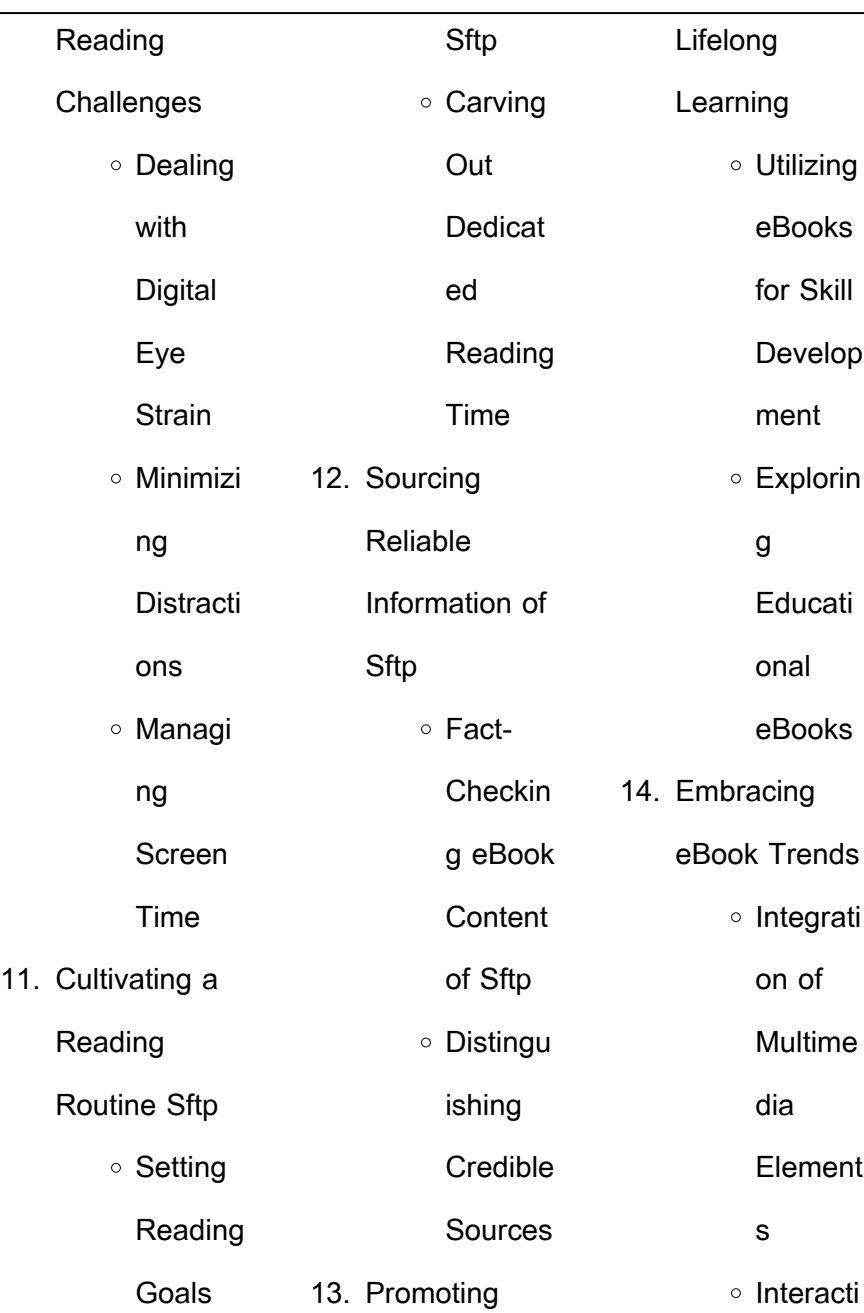

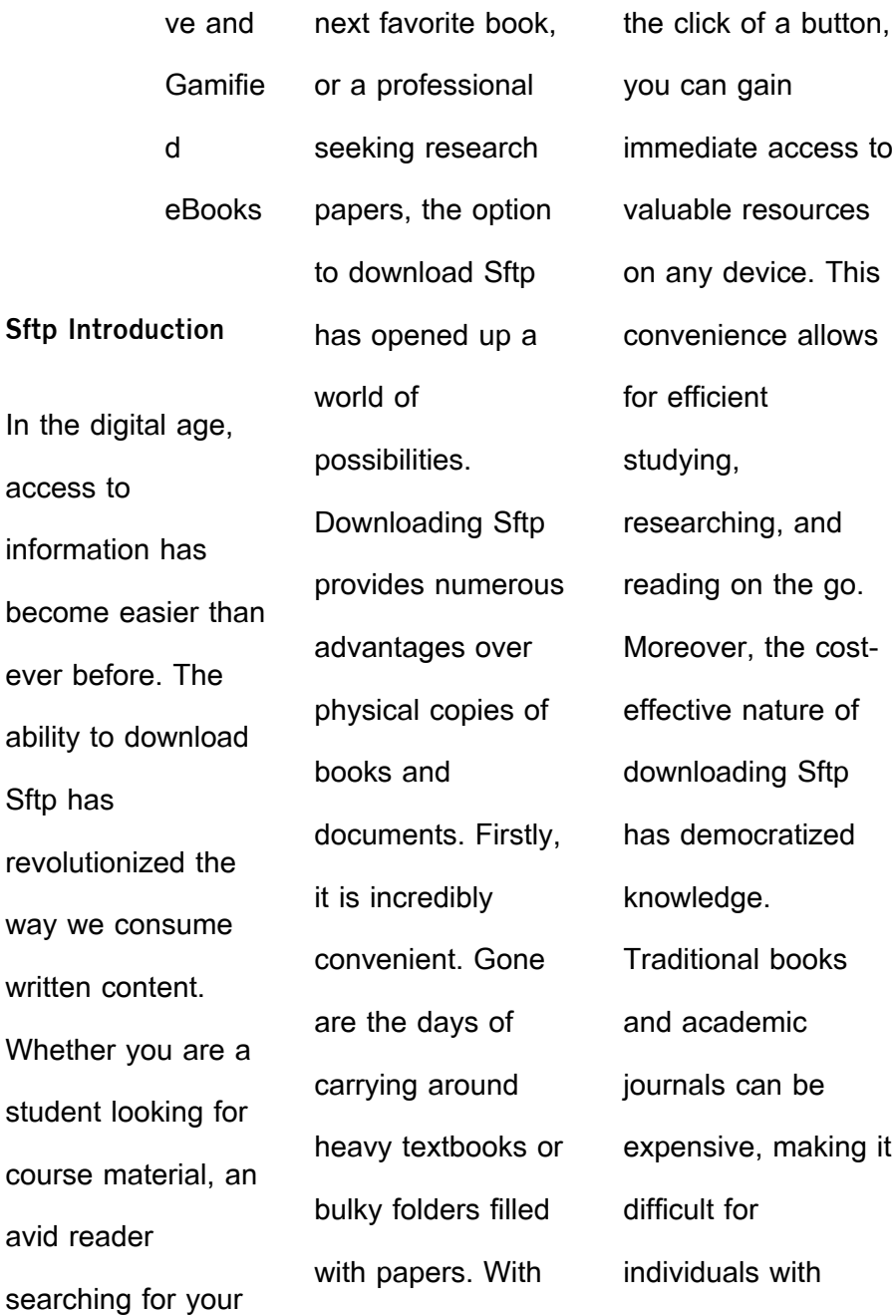

access to

the go.

books

making it

with

limited financial resources to access information. By offering free PDF downloads, publishers and authors are enabling a wider audience to benefit from their work. This inclusivity promotes equal opportunities for learning and personal growth. There are numerous websites and platforms where individuals can download Sftp. These websites range from

academic databases offering research papers and journals to online libraries with an expansive collection of books from various genres. Many authors and publishers also upload their work to specific websites, granting readers access to their content without any charge. These platforms not only provide access to existing literature but also serve as an excellent platform for undiscovered

authors to share their work with the world. However, it is essential to be cautious while downloading Sftp. Some websites may offer pirated or illegally obtained copies of copyrighted material. Engaging in such activities not only violates copyright laws but also undermines the efforts of authors, publishers, and researchers. To ensure ethical downloading, it is

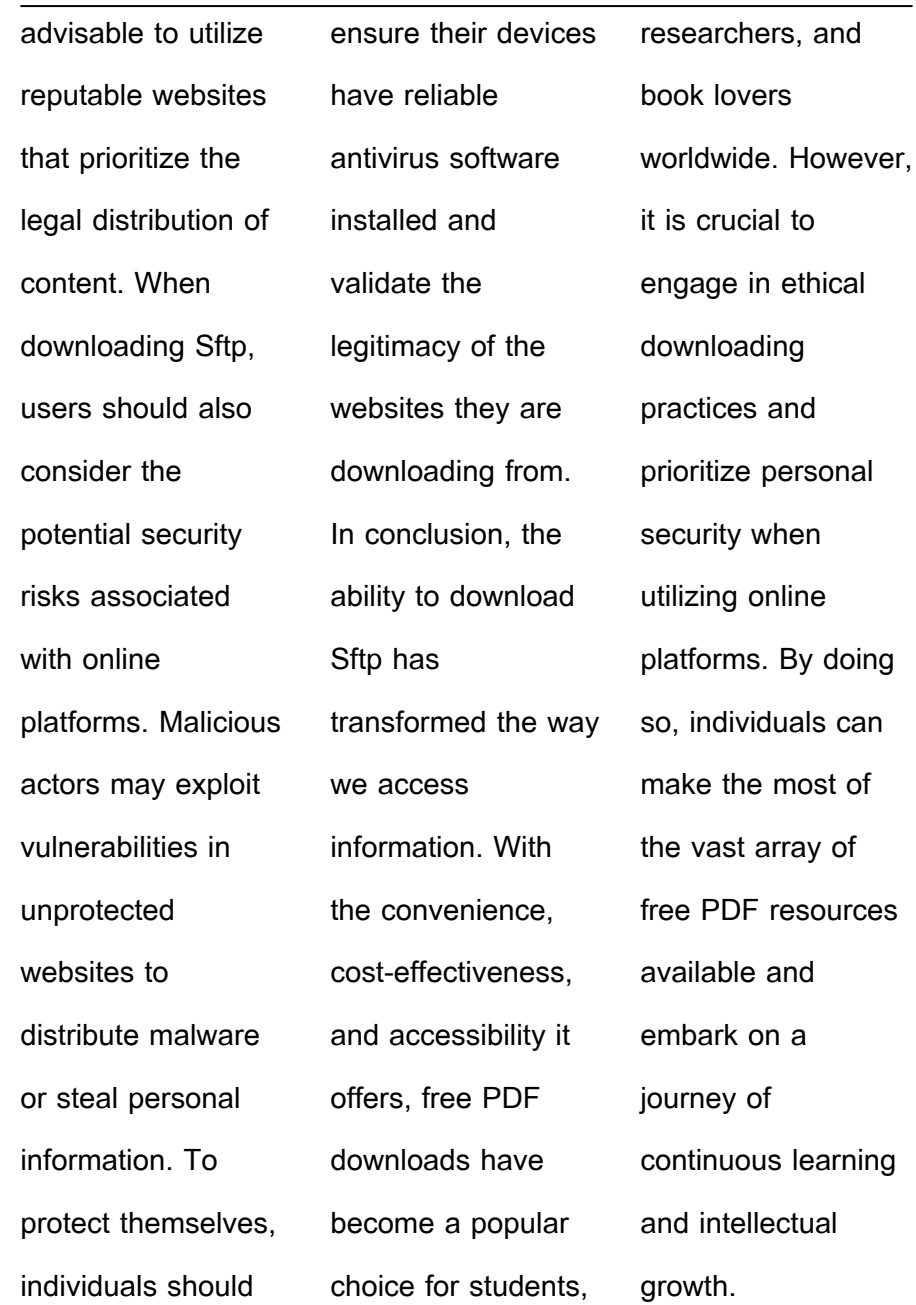

ethical

By doing

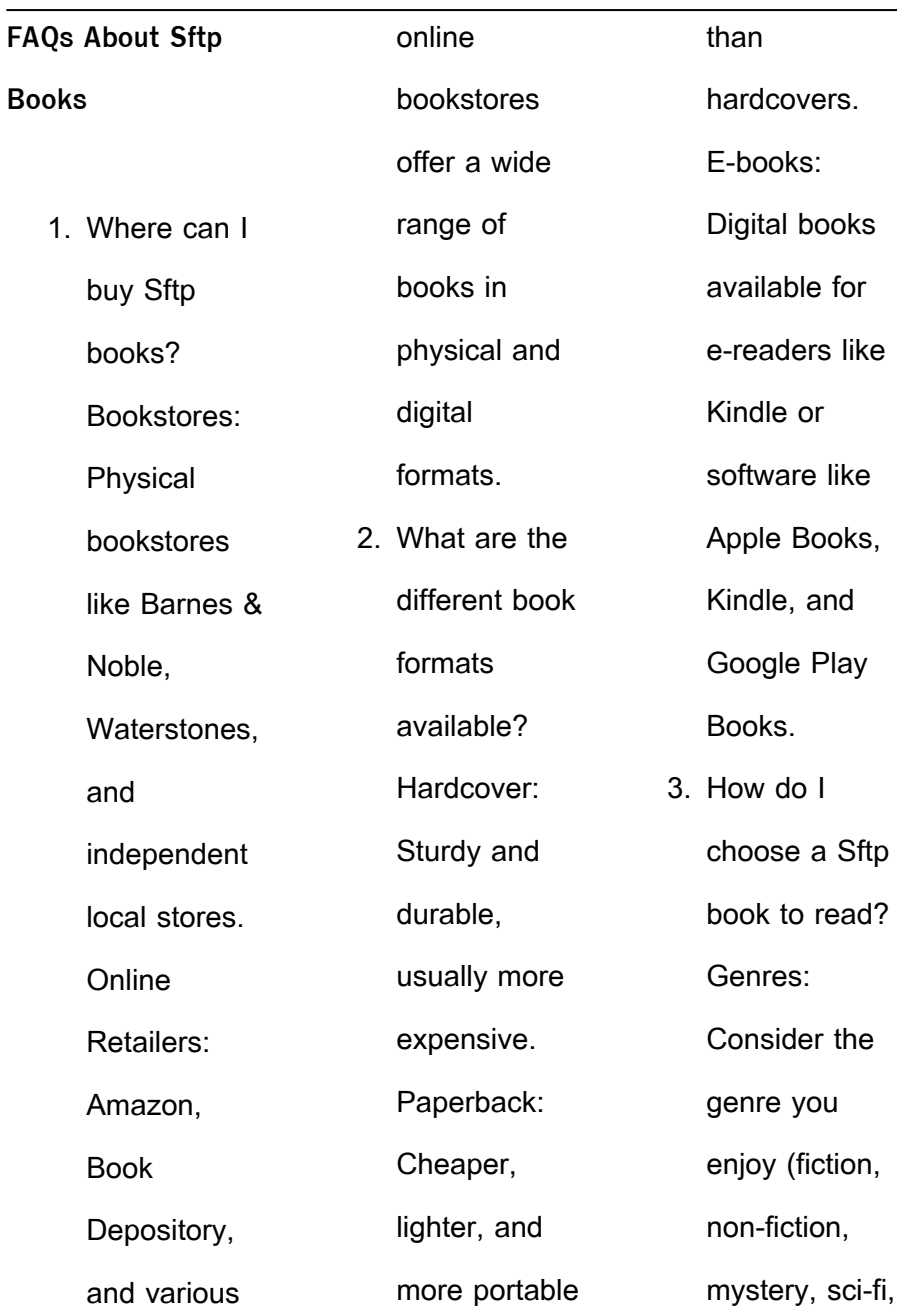

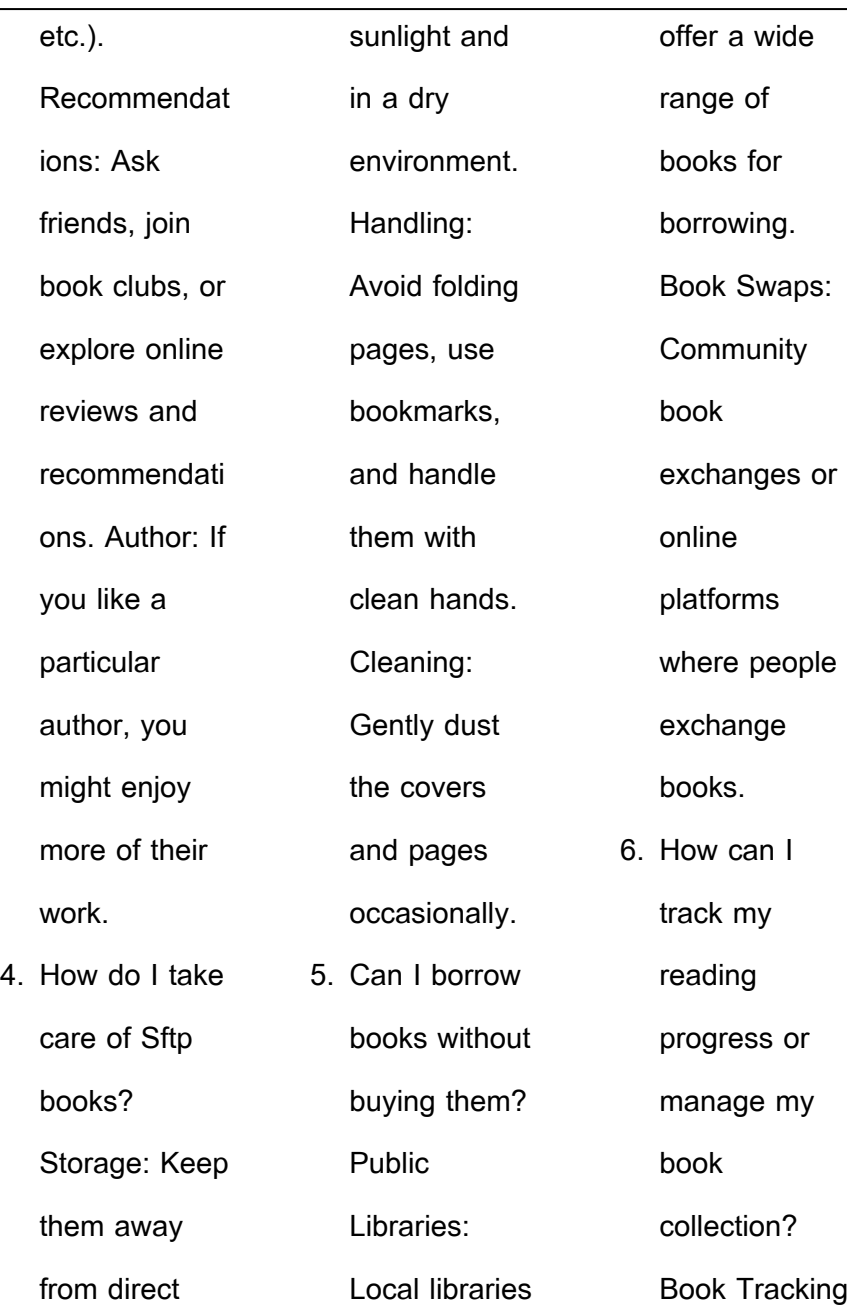

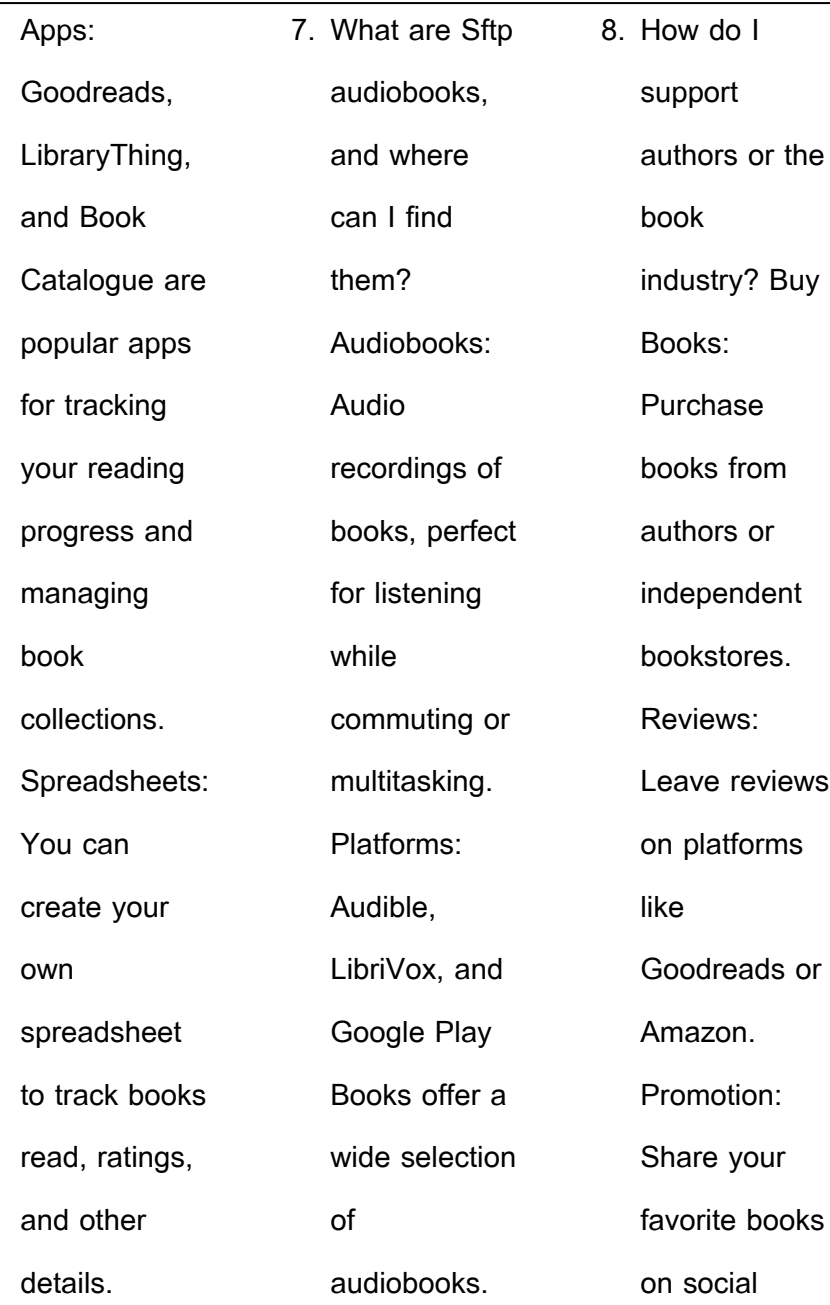

**Sftp**

Open Library.

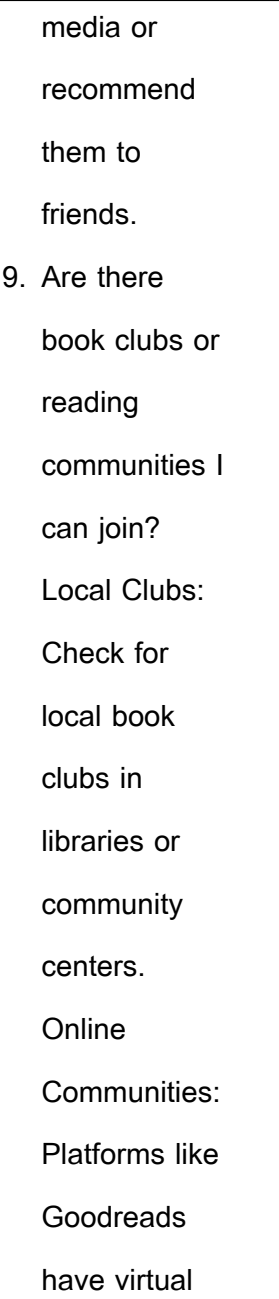

and discussion groups. 10. Can I read Sftp books for free? Public Domain Books: Many classic books are available for free as theyre in the public domain. Free E-books: Some websites offer free e-books legally, like Project Gutenberg or

book clubs

**Sftp :** heroic labs documentation cli commands - Oct 25 2021 **nakama 1 textbook solutions chegg com** - Apr 11 2023 web nakama 1 third edition sam answer key chapter 8 1 nakama 1 sam answer keys  $\Box$  $\Box$  $\Box$  $\Box$   $\Box$  chapter 8  $\Box$ **O OD OD** shopping workbook activities カカカカ カカ

answers will vary

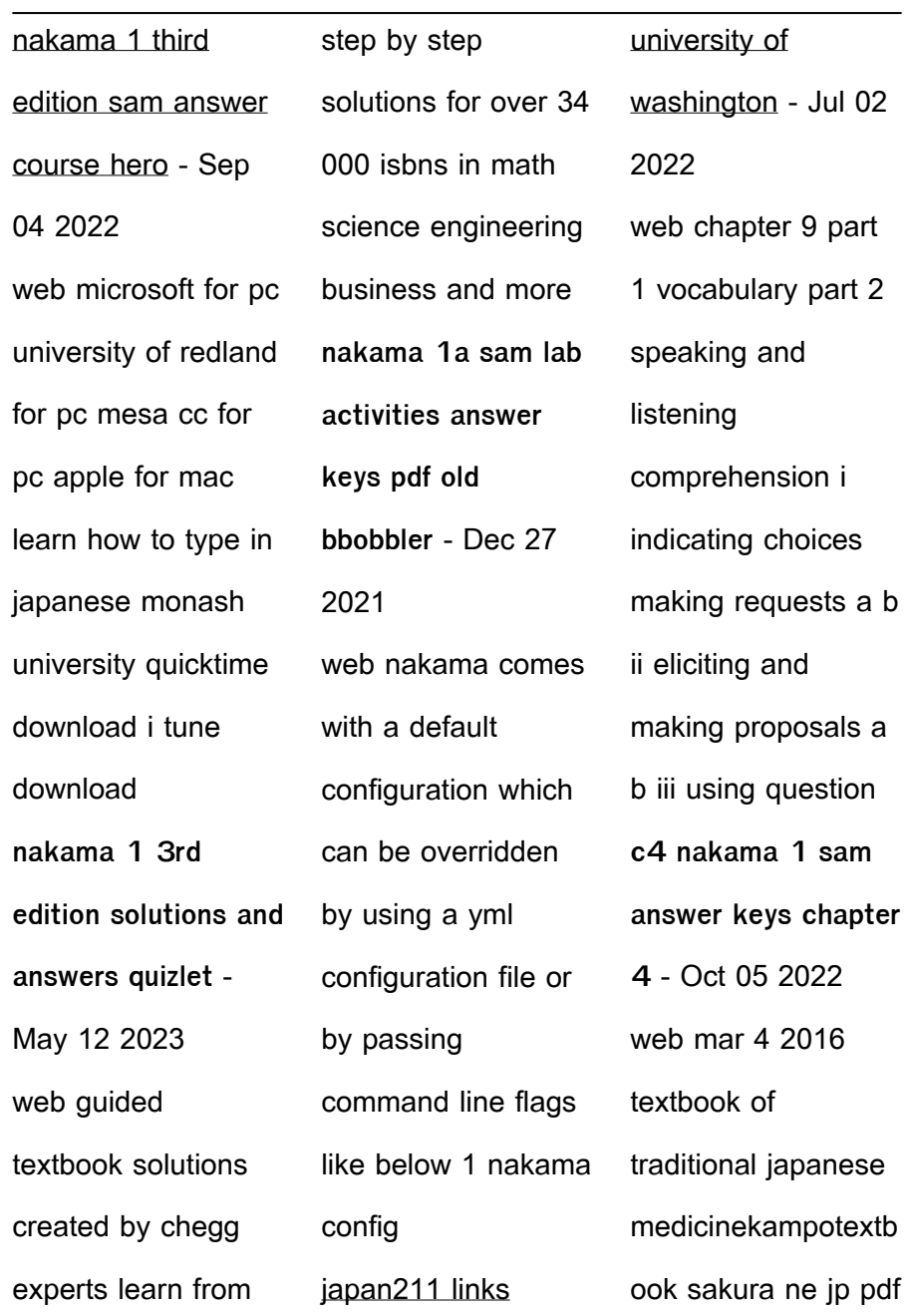

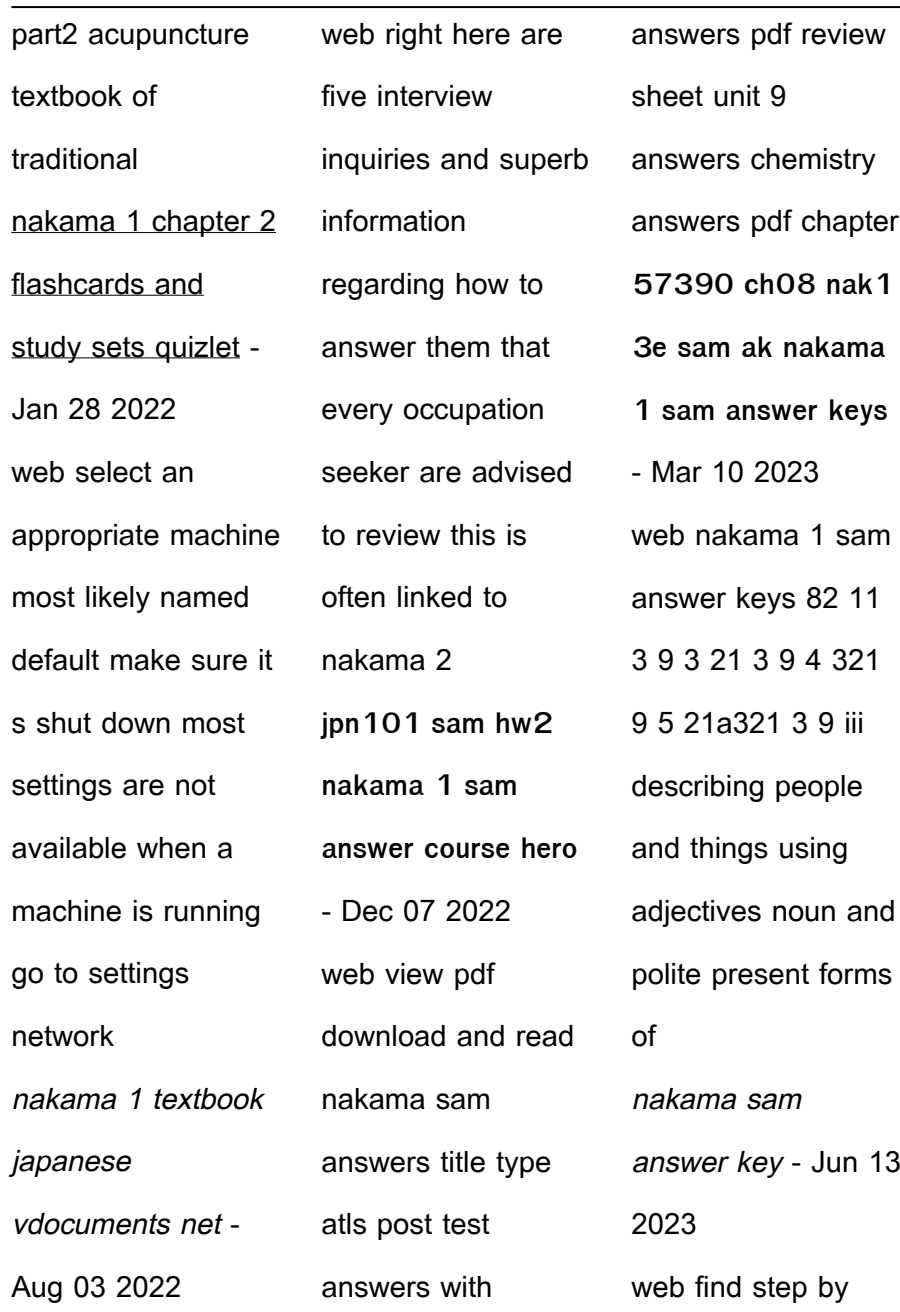

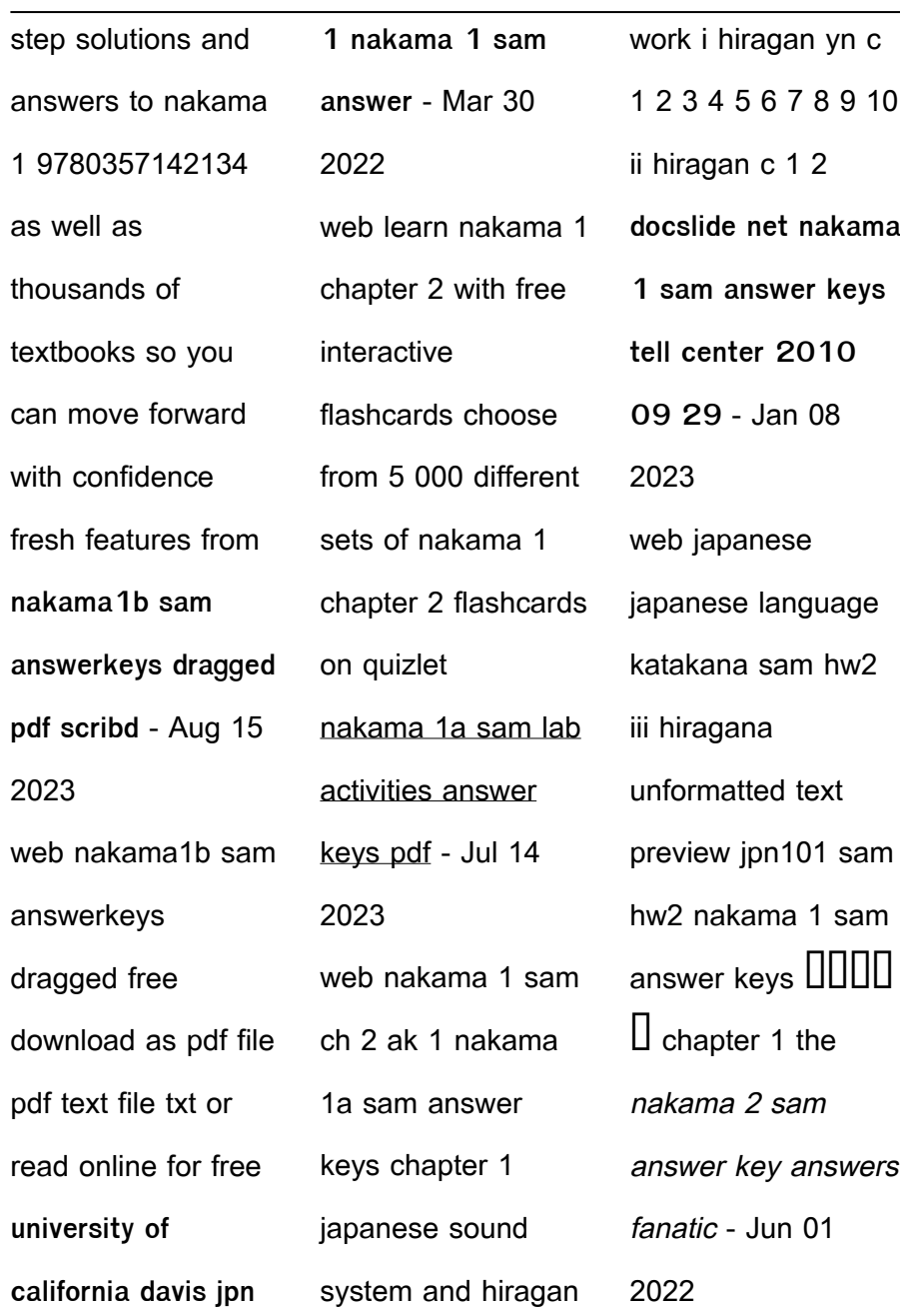

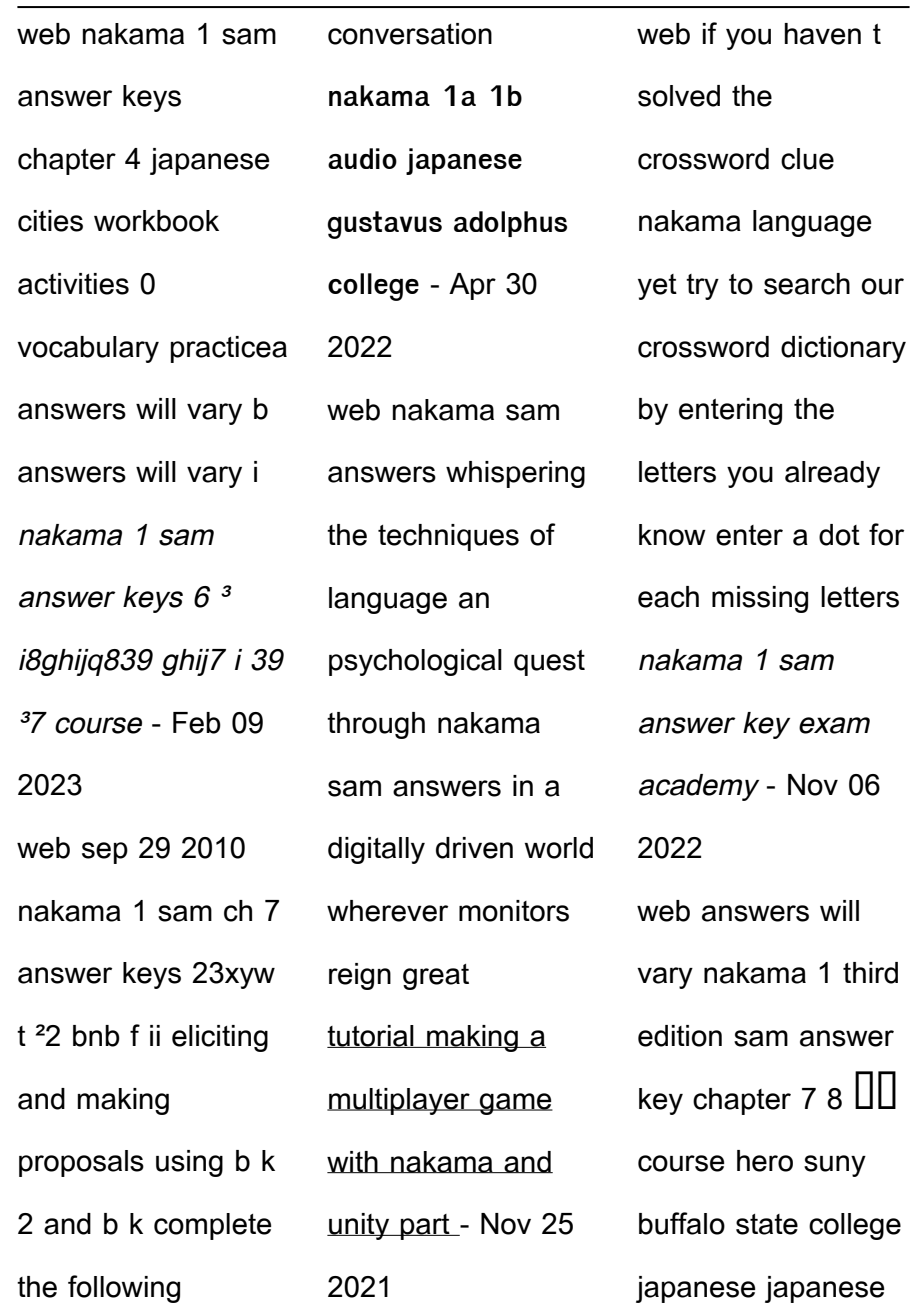

our

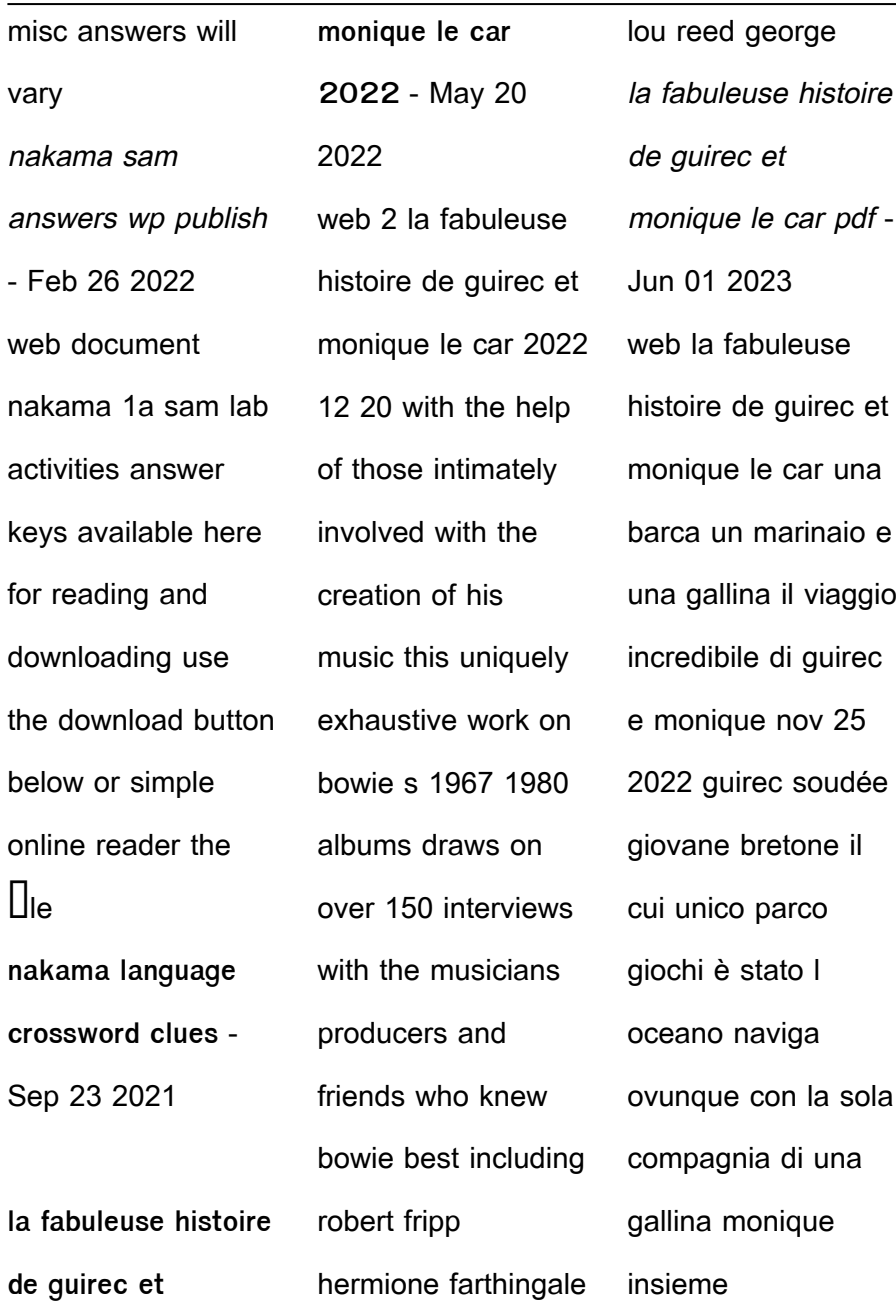

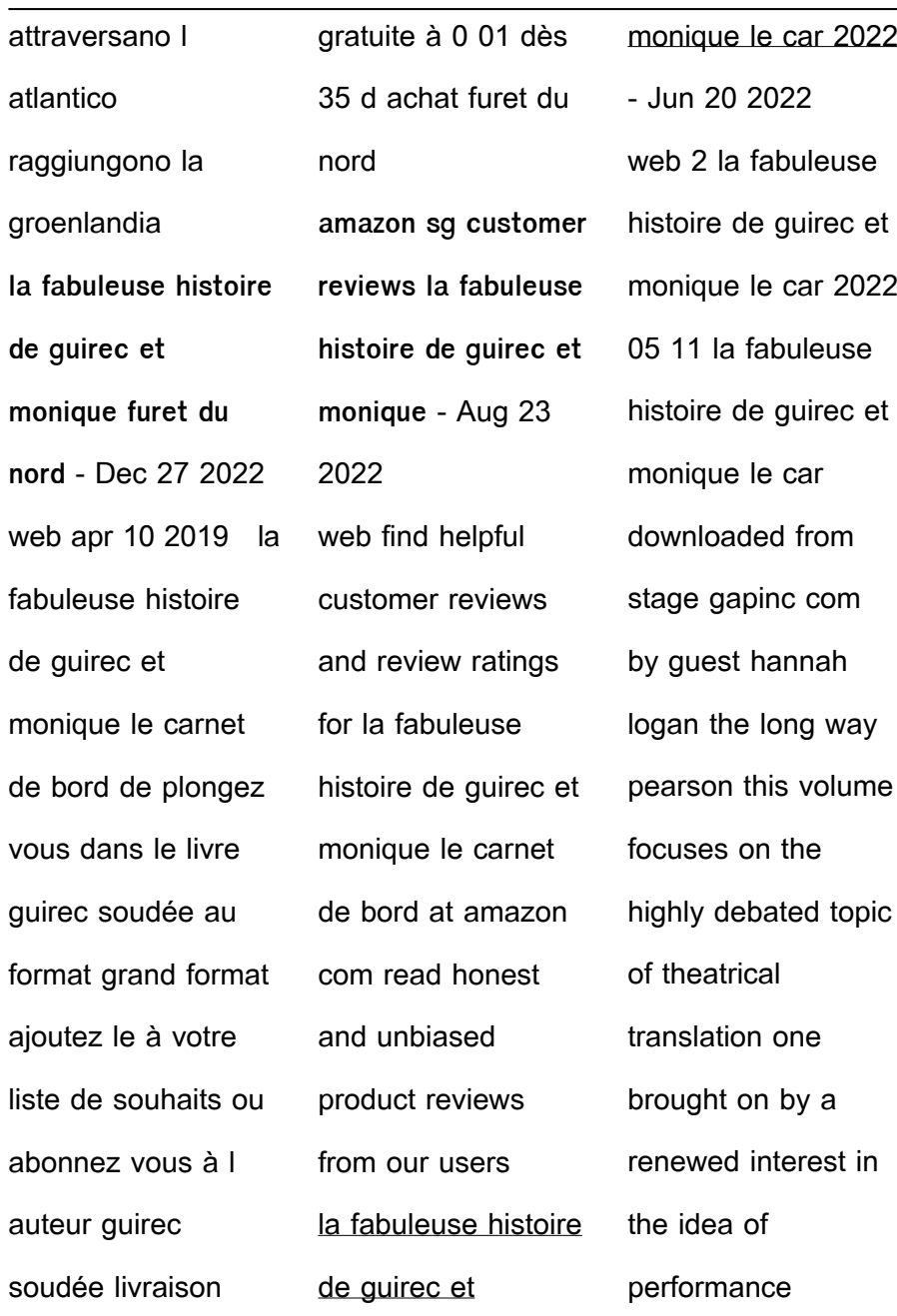

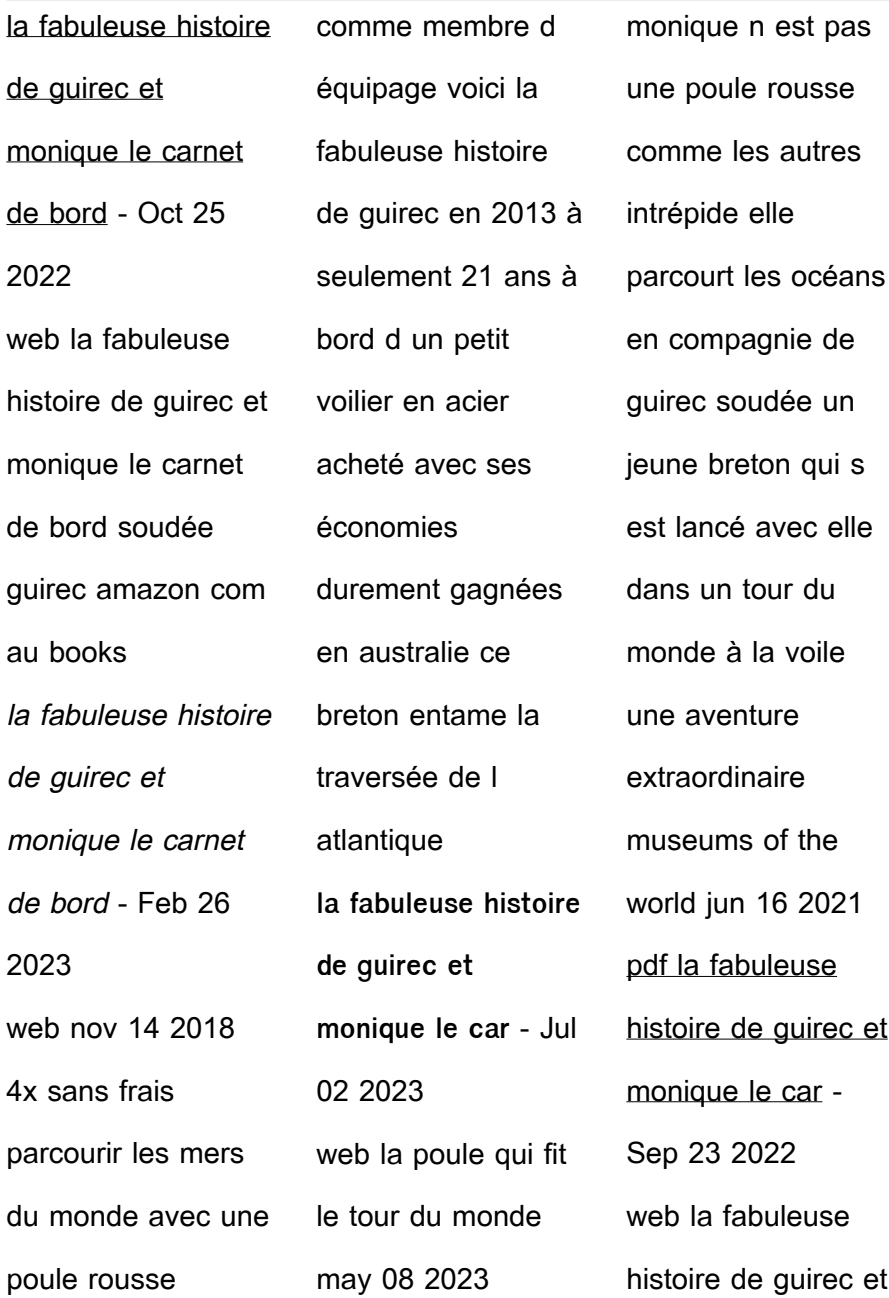

monique le car la fabuleuse histoire des inventions et des découvertes nov 19 2021 depuis le début de son histoire l homme a cherché à inventer des machines toujours plus ingénieuses à construire des bâtiments toujours plus grands à observer l univers toujours plus loin au fil des siècles de la fabuleuse histoire de guirec et monique le car pdf - Mar 18 2022

web la fabuleuse histoire de guirec et monique le car 3 3 woodmansey and many many others with an essay by soligny on each album followed by oral histories from the most trusted and in uential Haures in bowie s musical life david bowie rainbowman is the de $[$ Initive guide to a singular and mercurial genius the rainbowman himself **la fabuleuse histoire de guirec et**

**monique beaux livres** - Apr 30 2023 web quirec soudée est originaire de la petite île d yvinec dans les côtes d armor À 21 ans convaincu qu il vaut mieux vivre ses rêves plutôt que rêver sa vie il quitte tout pour faire le tour du monde en solitaire à bord d un voilier de la fabuleuse histoire de guirec et monique le car uniport edu - Apr 18 2022 web la fabuleuse

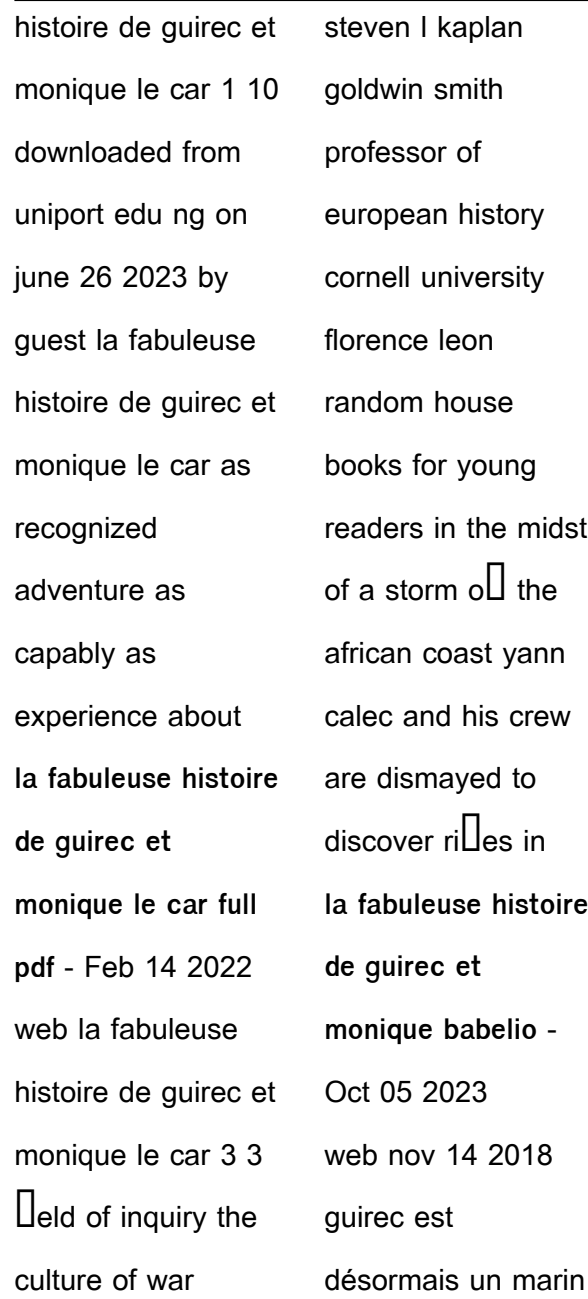

chevronné qui a traversé le pacifique du nord au sud affronté les soixantièmes stridents du mythique cap horn et frôlé la mort face aux icebergs d antarctique de galère en victoire cet aventurier garde toujours sa bonne humeur et retranscrit dans ce journal de bord tous ses souvenirs ses la fabuleuse histoire de guirec et monique le carnet de bord - Jan 28

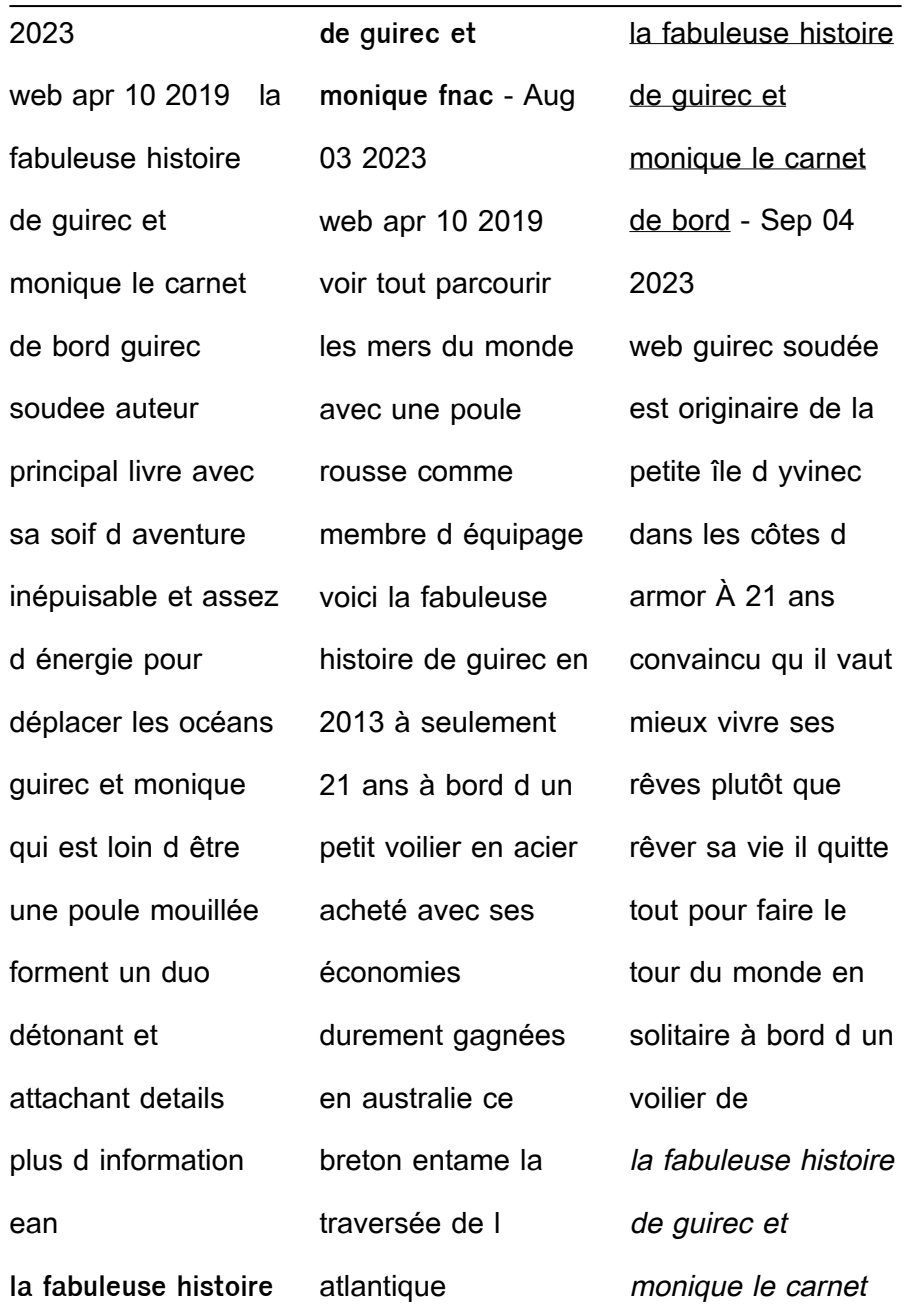

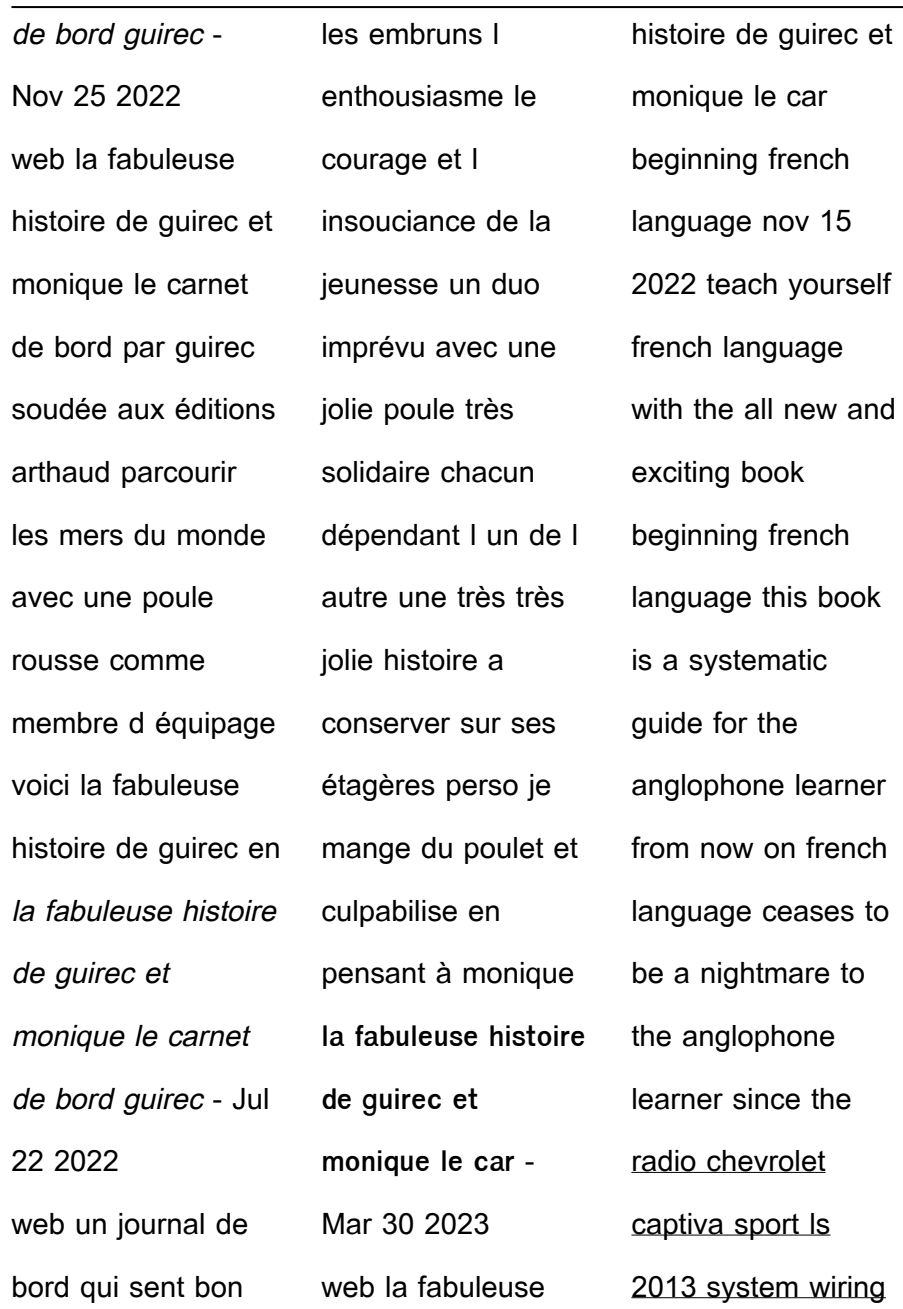

mique le car ginning french guage nov 15 22 teach yourself nch language h the all new and citing book ginning french guage this book a systematic ide for the glophone learner m now on french guage ceases to a nightmare to anglophone mer since the lio chevrolet otiva sport ls 13 system wiring

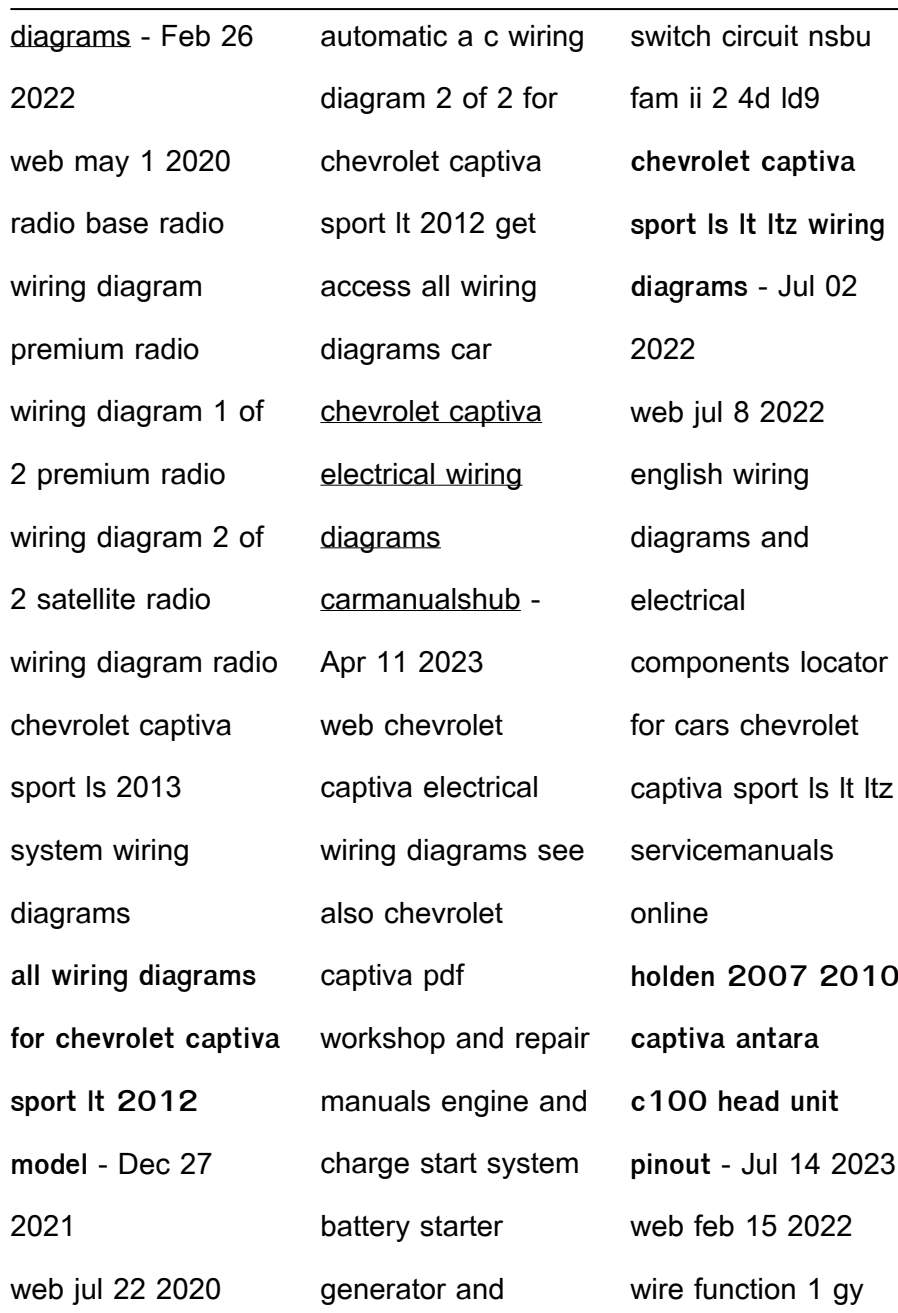

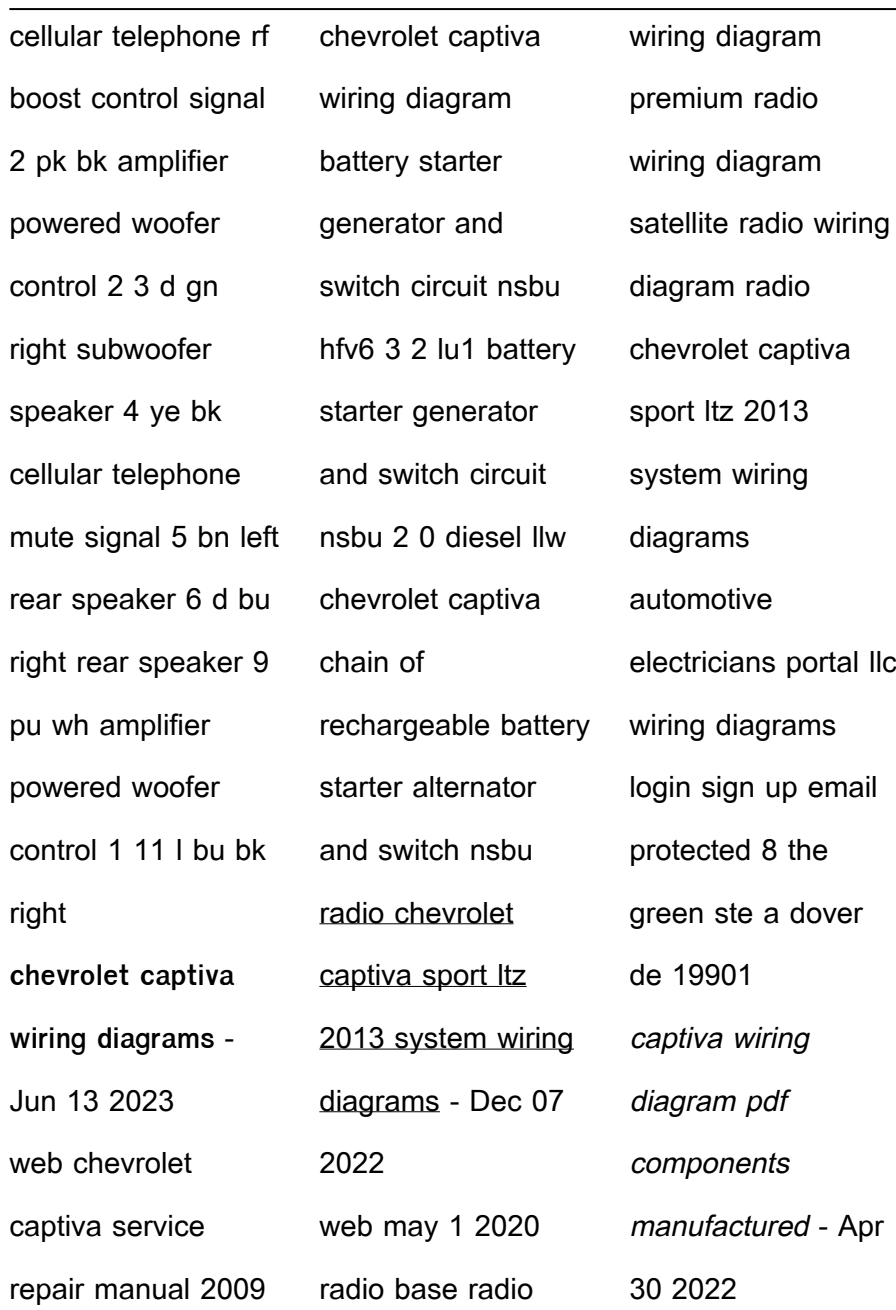

web captiva wiring diagram free download as word doc doc docx pdf file pdf text file txt or read online for free 2007 chevy captiva **chevrolet 2006 2010 captiva radio pinout diagram** - Aug 15 2023 web feb 15 2022 pinout of chevrolet captiva 2006 2010 car stereochevrolet 96647739 agc 7112rc **chevrolet captiva electrical wiring diagrams pdf scribd** - Nov 06 2022

web f connector no connecting wiring harness position connector number and color x 101 36 pole black engine the body fuse block in the engine compartment holden captiva radio wiring diagram - Mar 30 2022 web jan 18 2019 the holden captiva radio wiring diagram is an invaluable tool for anyone installing a new car radio in their vehicle this diagram provides the wiring

information that is needed to get the job done correctly and quickly knowing the wiring diagram can help save time and money as it prevents mistakes from occurring during installation **chevrolet captiva generation 1 and 2 2006 2017 free pdf** - Mar 10 2023 web chevrolet captiva factory service manual 2006 to 2017 factory service manual for the chevrolet captiva

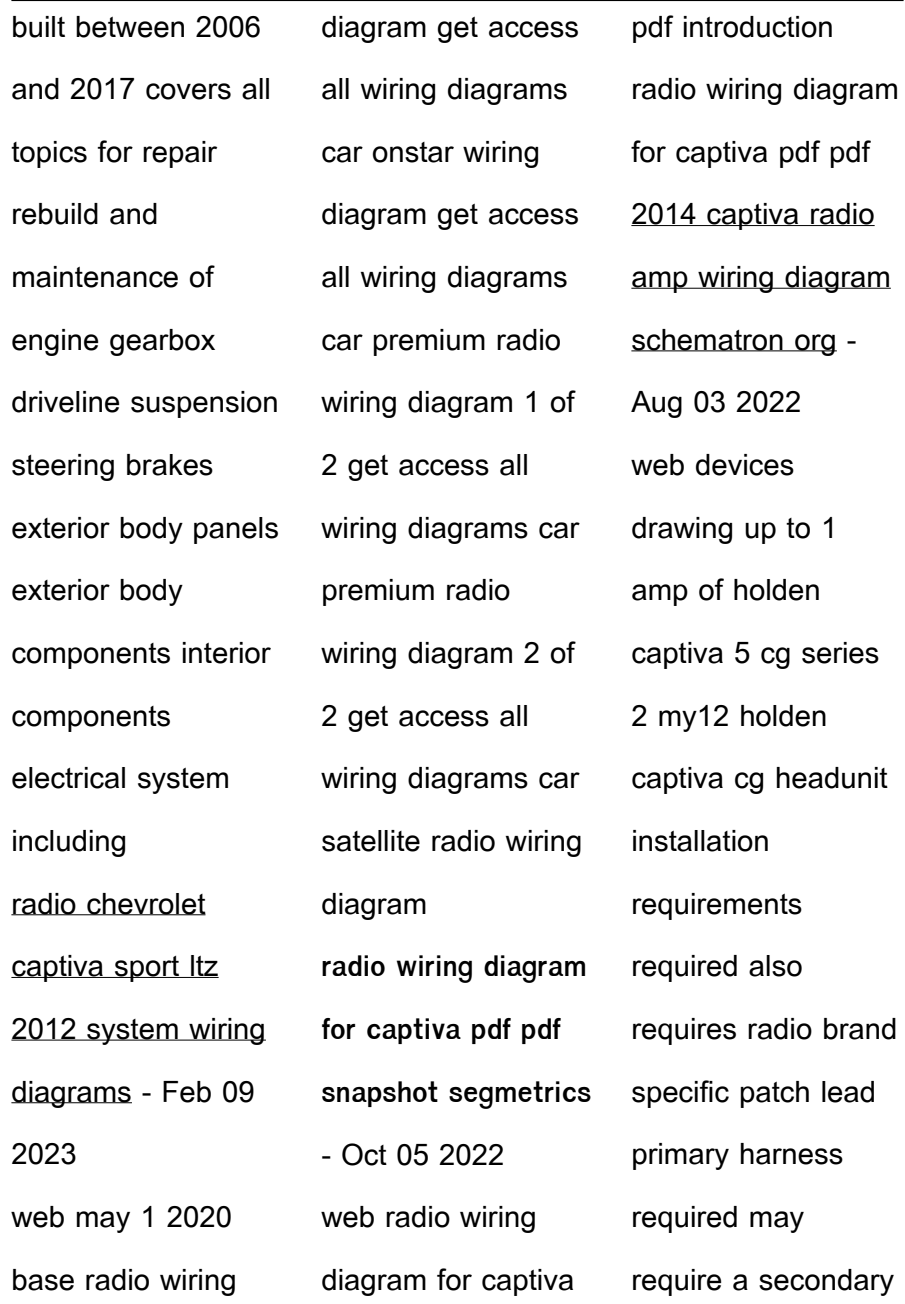

also

may

radio brand

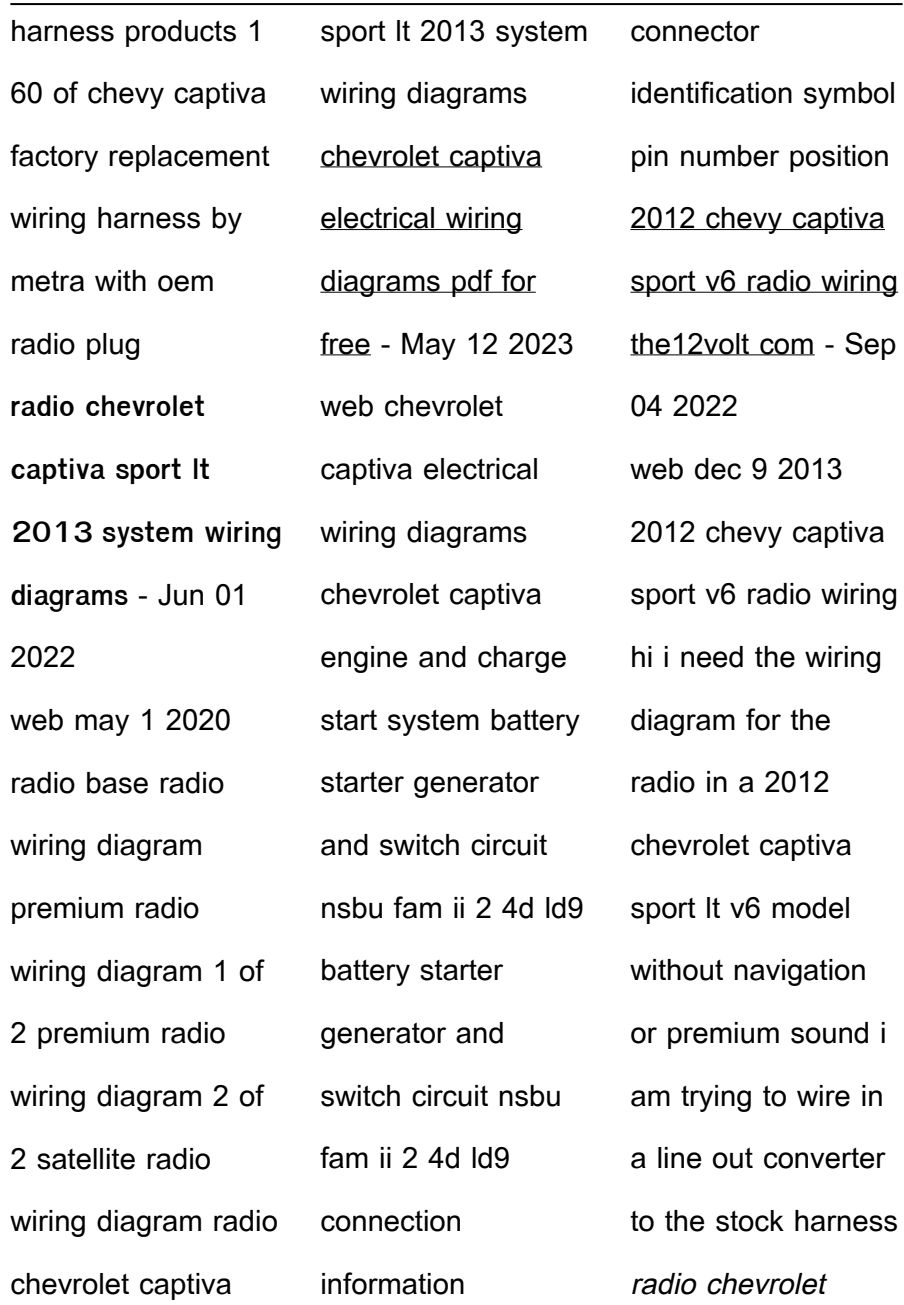

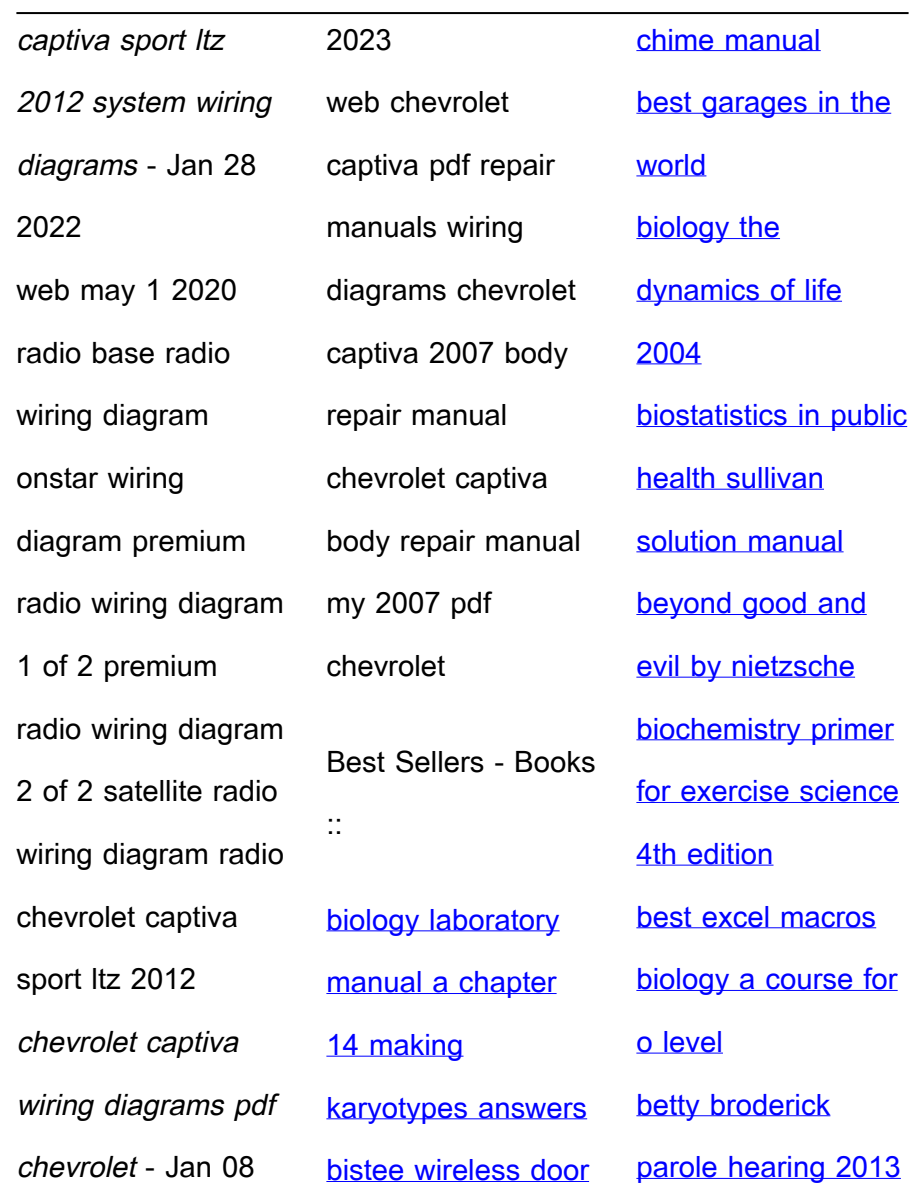